## **Cds Application Form Instructions**>>>CLICK HERE<<<

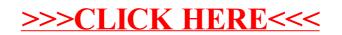